## **UNIT 2** *Patterns in Data*

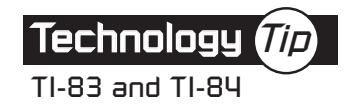

## **Displaying a Box Plot**

Use this procedure to produce a box plot of data in lists L1 and L2. For this example, Gia's grades were entered in L1.

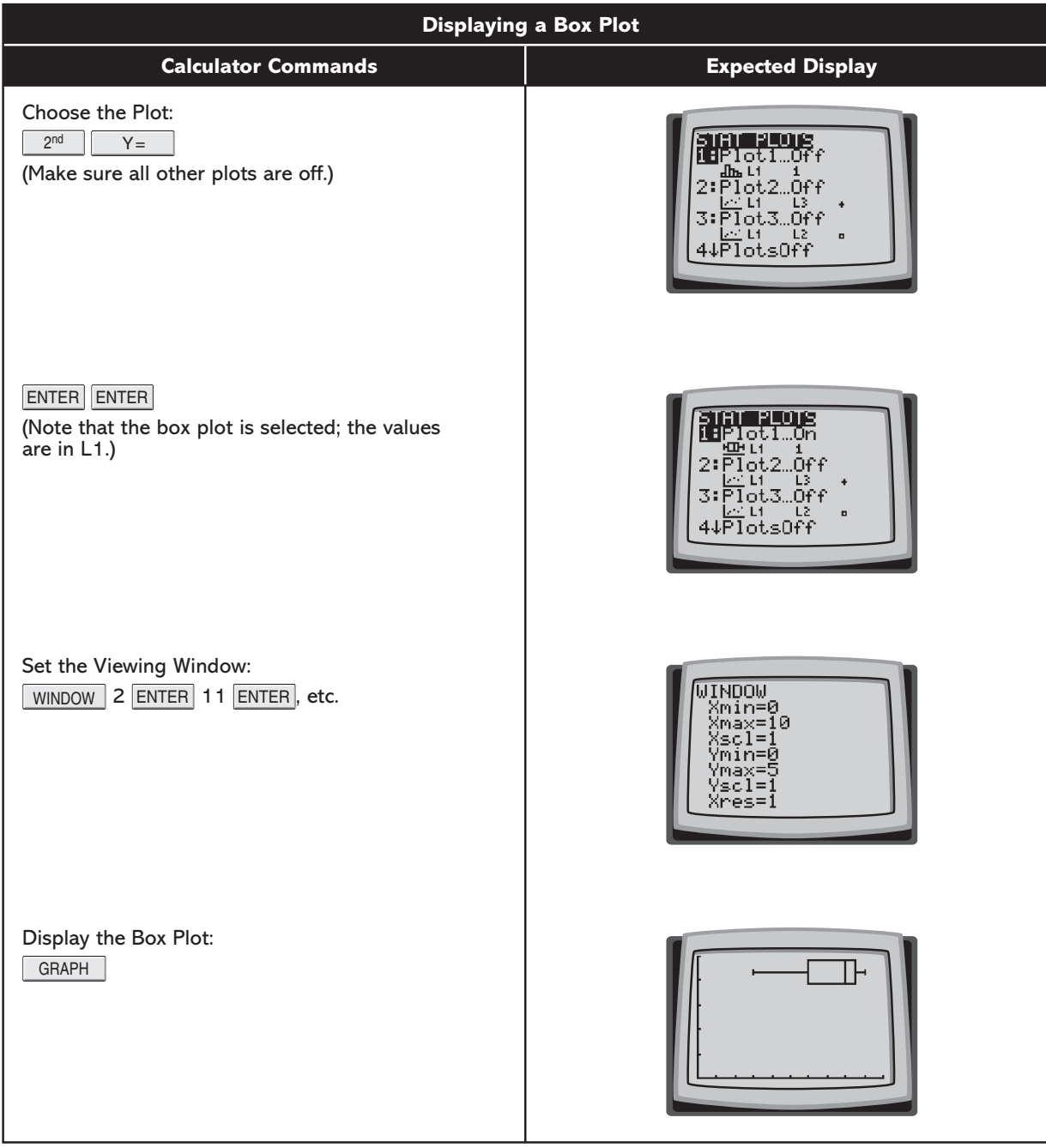